## **COMMODITY REGISTRATION FORM**

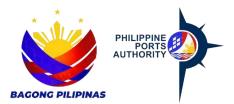

Declaration and Data Privacy Consent: The information I have given is true, correct, and complete. By submitting this form, I authorized the Philippine Ports Authority to collect, use, process, and retain my personal data in accordance with the PPA's Privacy Statement and for purposes specified in this form.

| Reminders:                                                                                                    |                                  |              |                      |  |
|----------------------------------------------------------------------------------------------------|----------------------------------|--------------|----------------------|--|
| Please reverse for the general instructions on how to fill out the form.     Asterisks (*) mandatory fields, fill-up. |                                  |              |                      |  |
| 3. Shaded items, no need to fill-up.                                                                                  |                                  |              |                      |  |
| 4. Accomp                                                                                                    | olish one (1) copy per Customer. |              |                      |  |
| To be filled out by Requesting PMO                                                                                    |                                  |              |                      |  |
|                                                                                                    |                                  |              |                      |  |
| <b>Customer Deta</b>                                                                                                  | <u>iils</u>                      |              |                      |  |
| Requesting PMO:                                                                                                    |                                  |              |                      |  |
| Address:                                                                                                    |                                  |              |                      |  |
| Postal/Zip Country:                                                                                                   |                                  |              |                      |  |
| TIN:                                                                                                    |                                  |              |                      |  |
|                                                                                                    |                                  |              |                      |  |
| Commodity Details                                                                                                    |                                  |              |                      |  |
| Commodity<br>Name:                                                                                                    |                                  |              |                      |  |
|                                                                                                    |                                  |              |                      |  |
| Commodity Description:                                                                                                |                                  |              |                      |  |
|                                                                                                    |                                  |              |                      |  |
| Requested Approved By:                                                                                                |                                  |              |                      |  |
| By:                                                                                                    |                                  | Approved By: |                      |  |
|                                                                                                    | Signature over printed name      | _            | re over printed name |  |
|                                                                                                    |                                  | (RC AL       | uthorized Signatory) |  |
| Date:                                                                                                    | _                                | Date:        |                      |  |
|                                                                                                    |                                  |              |                      |  |
| For ICTD Personnel Use Only                                                                                           |                                  |              |                      |  |
|                                                                                                    |                                  |              |                      |  |
| Prepared By:                                                                                                    | Authorized By:                   | Encoded By:  | Checked By:          |  |
| Date:                                                                                                    | Date:                            | Dato:        | Date:                |  |

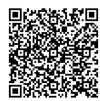

Help us serve you better. Please take a moment to give us your feedback by scanning the QR code and submitting the accomplished form. Thank you.

## **General Instructions**

| Indicate the Application type/action by marking the appropriate letter on the box provided.                                                                         | E-mail: <u>ocl@yahoo.com</u>                                                                                                    |  |  |
|----------------------------------------------------------------------------------------------------|----------------------------------------------------------------------------------------------------|--|--|
| Example: Date:  [C] Create / [R] Revise / [D] Delete                                                                                                    | 9. Indicate Name of the Person who accomplished the form and affix signature and date when the form was accomplished.           |  |  |
| T. I. 511                                                                                                    | Example:  Prepared by: Juan Dela Cruz Date: 01/16/2004                                                                          |  |  |
| To be filled out by Customer                                                                                                    | For PPA Accounting Use Only                                                                                                    |  |  |
| Indicate the Customer Name in the boxes provided.                                                                                                    | Indicate the Office Code and Customer Group with respective                                                                     |  |  |
| Example: Customer Name:  O C L L I M I T E D                                                                                                    | description in the boxes/lines provided.  Example: PPA Office: PMO-North Harbor                                                 |  |  |
| Indicate the Customer Short Name in the boxes provided.                                                                                                    | Customer Group: P 0 0 0                                                                                                    |  |  |
| Example: Short Name:                                                                                                    | 2. Surcharge indicator is pre-supplied with default value to "Yes".                                                             |  |  |
| <ol> <li>Indicate the Customer DTI Registration No. in the boxes<br/>provided.</li> </ol>                                                                           | Example: Yes                                                                                                    |  |  |
| Example:                                                                                                    | <ol><li>Surcharge Code is pre-supplied with default value, if surcharge<br/>indicator is "Yes".</li></ol>                       |  |  |
| Indicate the Customer Address in the boxes provided.                                                                                                    | Example: Surcharge Code: <u>12% - Ipt 25% - Penalty</u>                                                                         |  |  |
| Example: Address:                                                                                                    | 4. E-Port is pre-supplied with default value to "No".                                                                           |  |  |
| S   U   P   E   R     T   E   R   M   I   N   A   L   ,                                                                                                    | Example: No                                                                                                    |  |  |
| P I E R 1 5                                                                                                    | 5. Account Category is pre-supplied with default value to "Cash".                                                               |  |  |
| S   O   U   T   H                                                                                                    | Example: Cash                                                                                                    |  |  |
| R T A R E A , M A N I L A                                                                                                    | 6. Bank Guarantee is pre-supplied with default value to "No".                                                                   |  |  |
| Indicate the Customer Address ZIP/Postal Code in the boxes                                                                                                    | Example: No                                                                                                    |  |  |
| provided. Check consistency of code with address above.                                                                                                    | 7. Tax Code value is pre-supplied.                                                                                              |  |  |
| Example:                                                                                                    | Example: Tax Code: <u>01 – Output VAT</u>                                                                                       |  |  |
| ZIP/Postal Code  1 0 1 3                                                                                                    | Control Account value is pre-supplied.                                                                                          |  |  |
| 6. Country value is pre-supplied.                                                                                                    | Example: Control Account: 8-71-600 Receivables Trade/Business                                                                   |  |  |
| Example: Country:  P H Philippines                                                                                                    | Payment Term Code value is pre-supplied with default value to                                                                   |  |  |
| 7. Indicate the Customer TIN in the boxes provided.                                                                                                    | "Cash"                                                                                                    |  |  |
| Example: TIN: 9 1 2 3 5 7 8 6 0                                                                                                    | Example: Payment Terms: <u>C0000 – Cash</u>                                                                                     |  |  |
| <ol> <li>Indicate the Customer Contact Person's Name, Contact Position,<br/>Contact Number/s, Fax No. and E-mail Address in the boxes/line<br/>provided.</li> </ol> | Currency Type value is pre-supplied with default value to "Php Peso"                                                            |  |  |
| Example:                                                                                                    | Example: Currency Type: Philippine Peso                                                                                         |  |  |
| Contact Name:  U A N D E L A C R U Z                                                                                                    | Indicate Names and Dates and affix respective signatures of the persons who provided the information, gave authority to encode, |  |  |
| Contact Position:                                                                                                    | encoded the information and validated the accuracy.                                                                             |  |  |
| A G E N T                                                                                                    | Example:                                                                                                    |  |  |
| Telephone 1: 0 2 3 0 1 9 2 9 1                                                                                                    | ALBorbon Prepared By: RDPineda SBVitales Encoded By: RDMedina Checked By:                                                       |  |  |
| Telephone 2: 0 9 1 7 4 3 2 5 5 6 6                                                                                                    | 01/19/04         01/19/04         01/20/04         01/21/04           Date:         Date:         Date:         Date:           |  |  |
| Fax No.:                                                                                                    |                                                                                                    |  |  |